## Anlage 3

## Zeitersparnis pro Schuljahr durch ein Schul-Portal

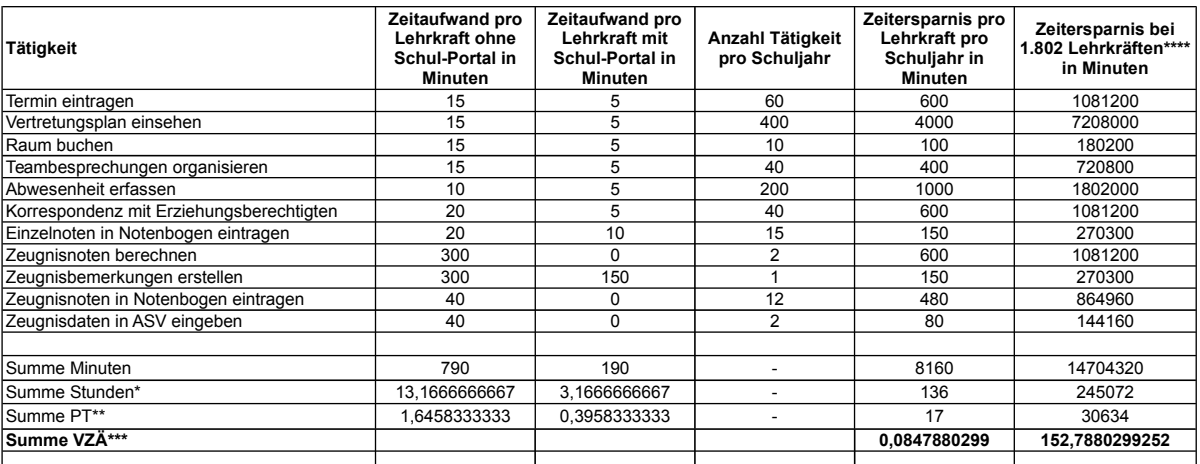

\*Rechenweg Summe Stunden: Summe Minuten / 60 Minuten

\*\*Rechenweg Summe PT: Summe Stunden / 8 Stunden

\*\*\*Rechenweg Summe VZÄ: Summe PT / 200,5 Arbeitstag

\*\*\*\*Rechenweg 1.802 Lehrkräfte:

(1.300 Lehrkräfte / 16 städtische Gymnasien x 15 städtische Gymnasien ohne Schul-Portal) + (2.000 Lehrkräfte / 24 staatliche Gymnasien x 7 staatliche Gymnasien ohne Schul-Portal)